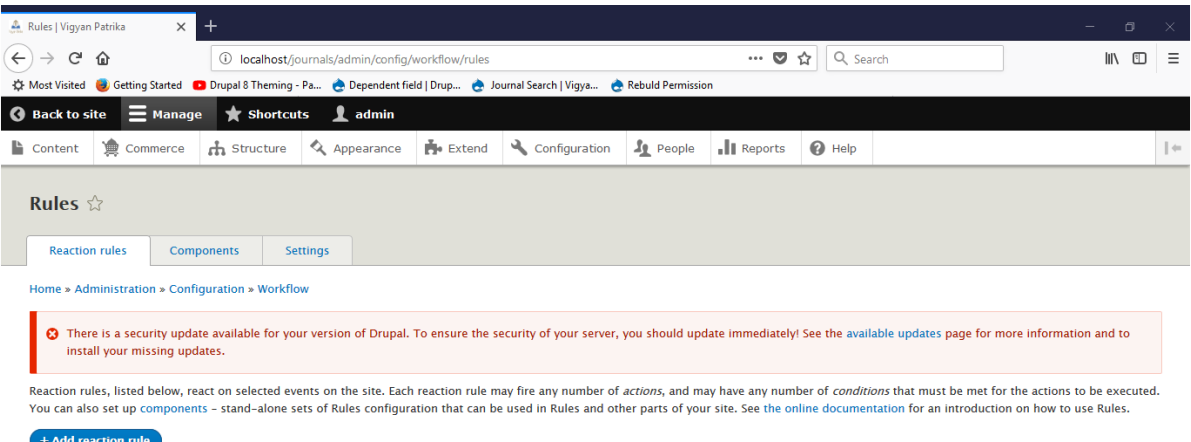

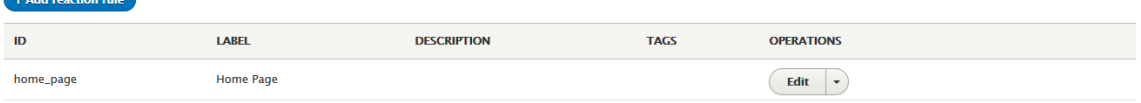

*Figure 1 : Click on rules under Configuration > Workflow*

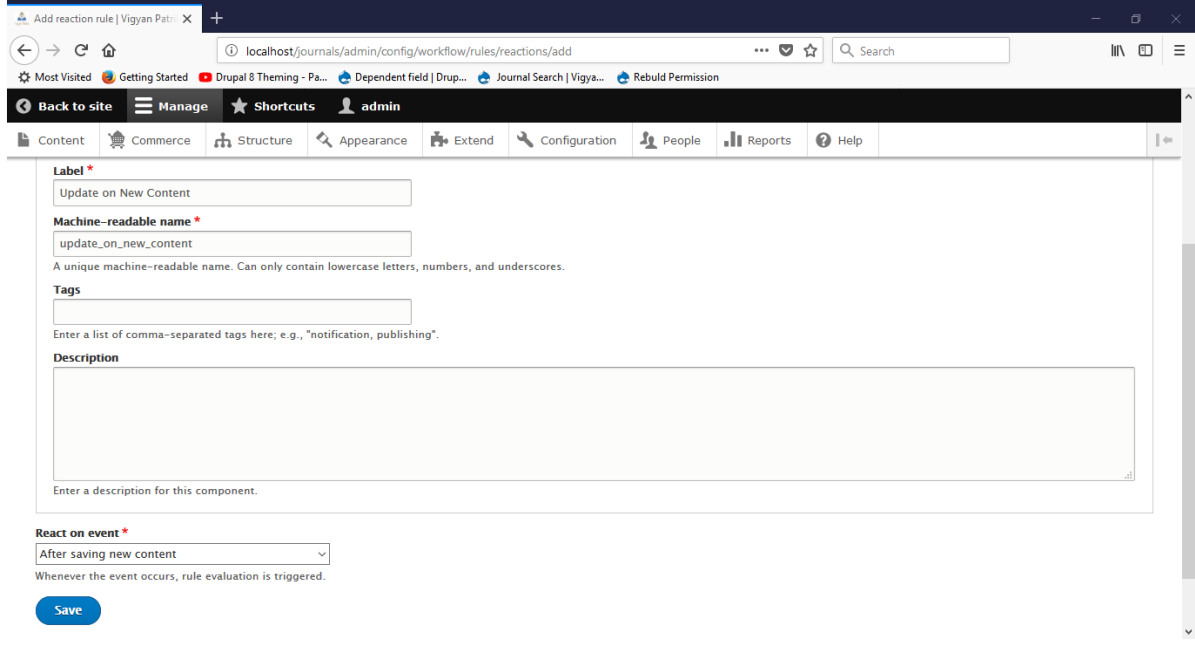

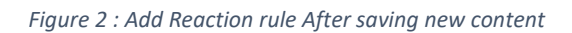

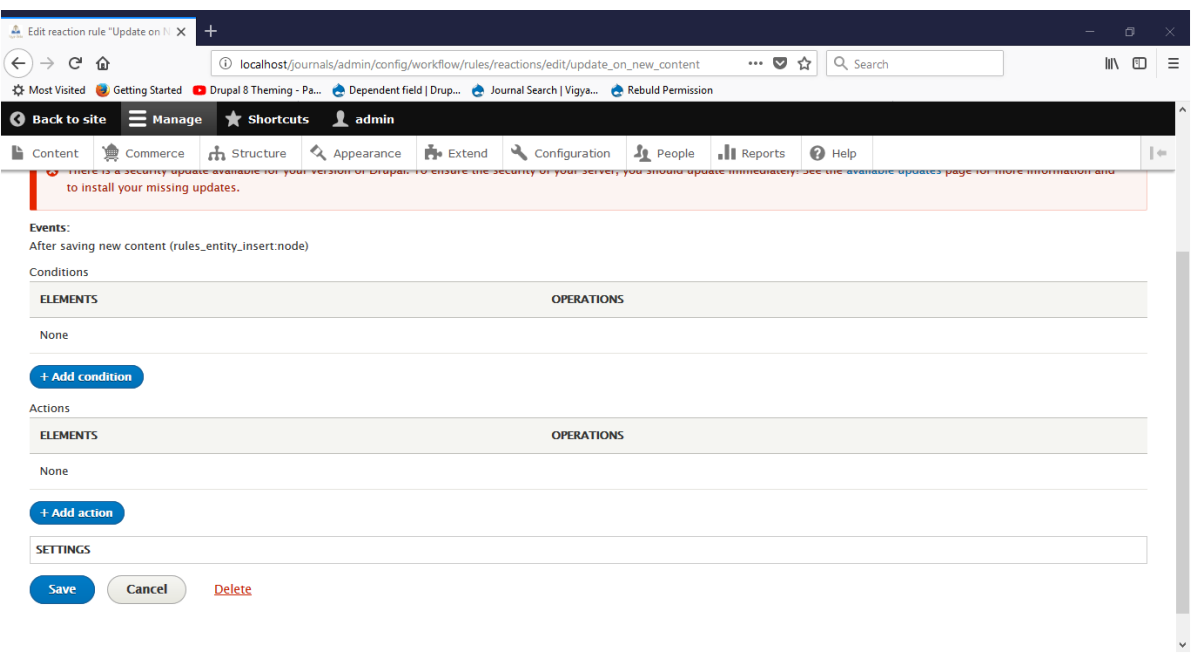

## *Figure 3 : Click on Add Condition*

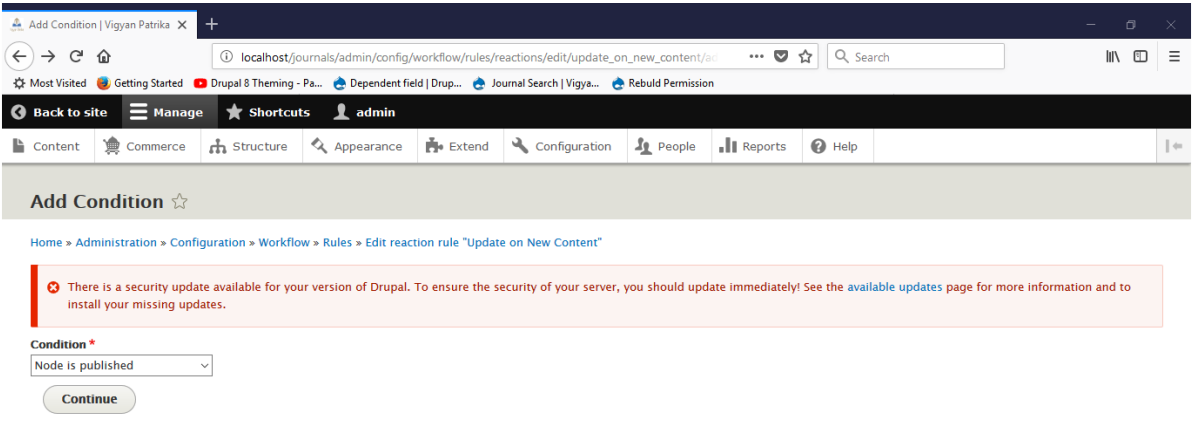

*Figure 4 : Condition Node is Published*

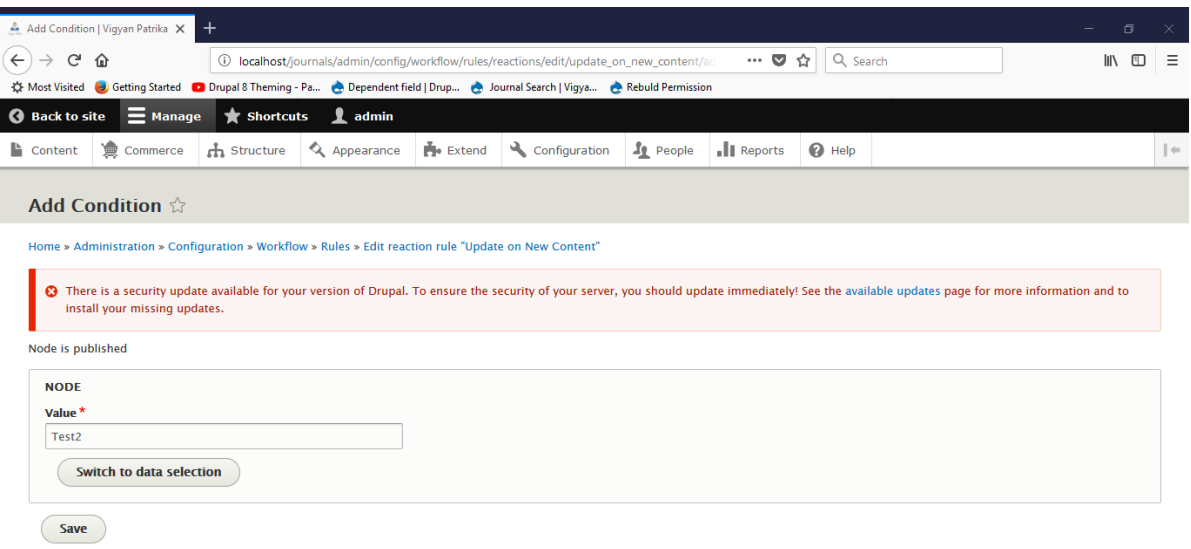

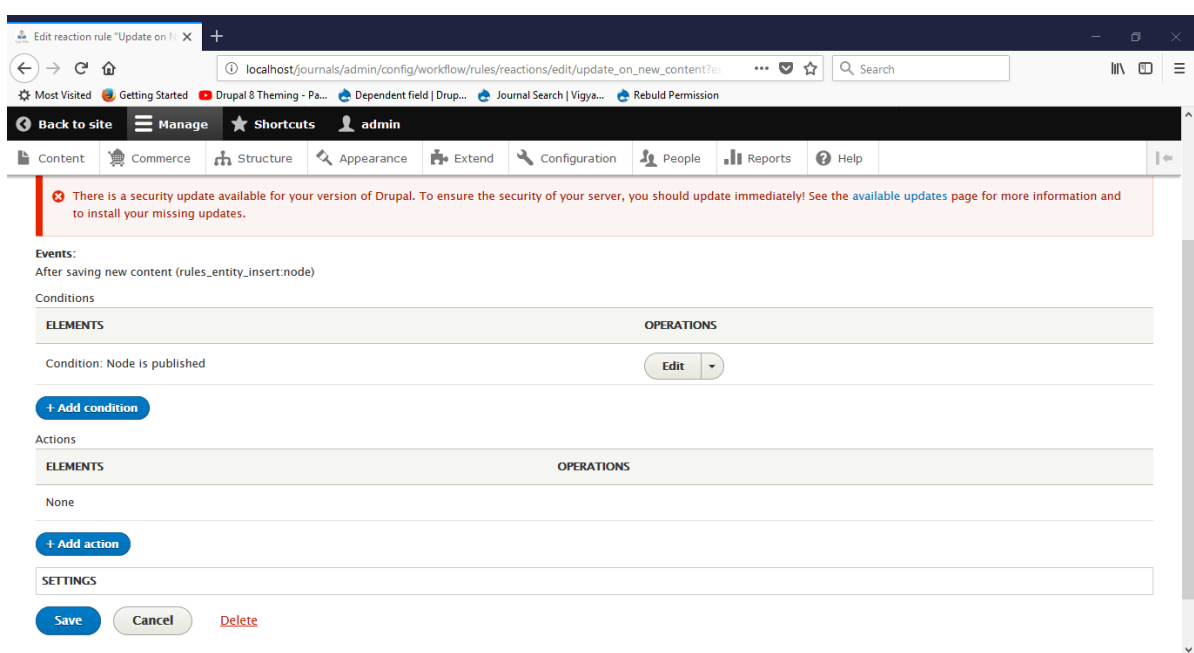

*Figure 5 : Node Value is Test2 (Test2 Content Type doesn't Exist)*

*Figure 6 : Clicked on Save*

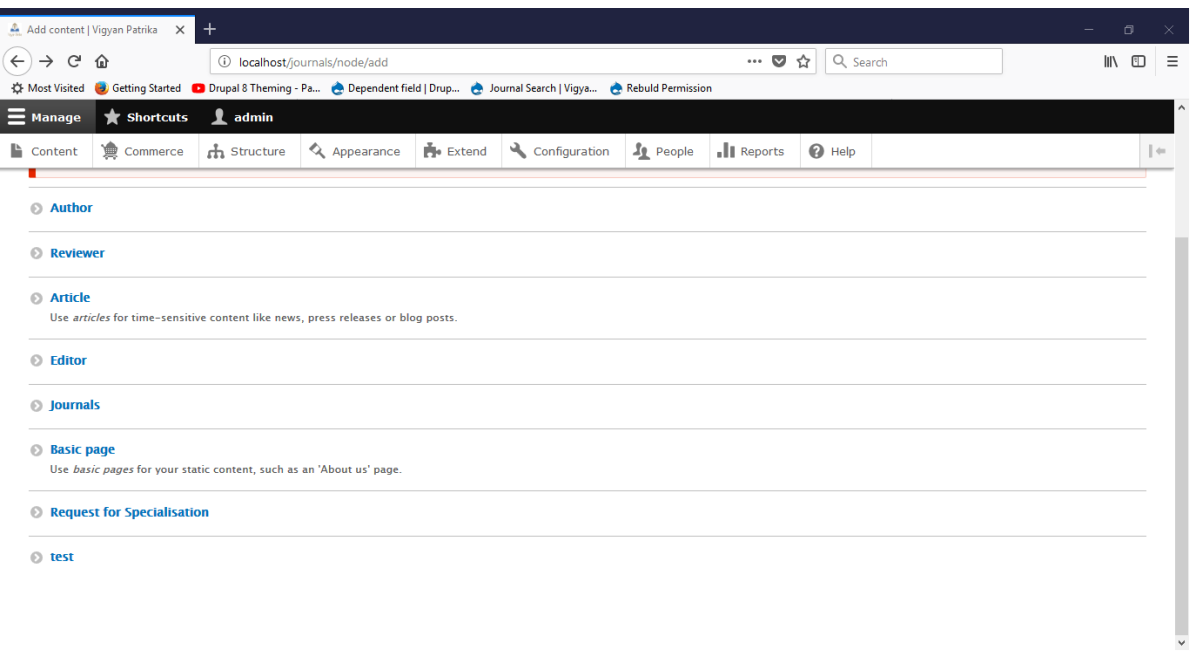

*Figure 7 : Clicked on Add Content > Test*

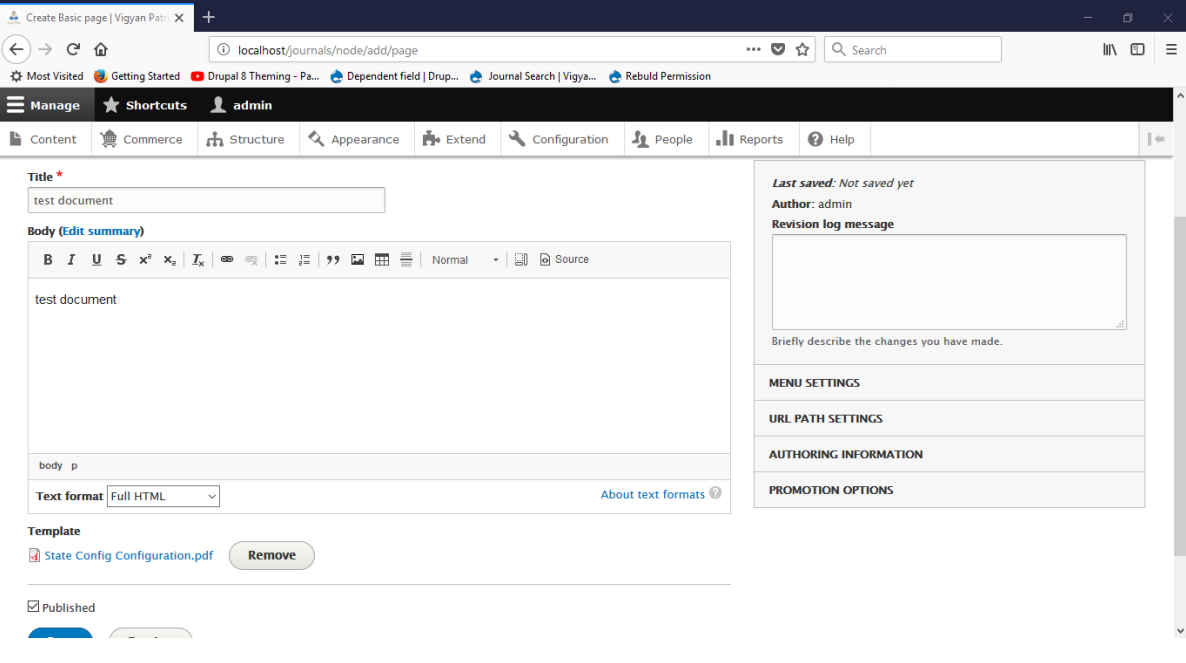

*Figure 8 : Filled Required Fields and Clicked Save*

| localhost/journals/node/add/page X                                                                                                    | $\ddot{}$                        |                                                                                                    |  |   |       |          |  |  |              | σ |                      |
|----------------------------------------------------------------------------------------------------|----------------------------------|----------------------------------------------------------------------------------------------------|--|---|-------|----------|--|--|--------------|---|----------------------|
| G                                                                                                    | localhost/journals/node/add/page |                                                                                                    |  | 同 | … ◎ ☆ | Q Search |  |  | $\mathbb{I}$ | ಂ | Ξ                    |
|                                                                                                    |                                  | ☆ Most Visited is Getting Started in Drupal 8 Theming - Pa • Dependent field   Drup • Journal Search   Vigya • Rebuld Permission                                                                                                    |  |   |       |          |  |  |              |   |                      |
| The website encountered an unexpected error. Please try again later.                                                                                                    |                                  |                                                                                                    |  |   |       |          |  |  |              |   |                      |
|                                                                                                    |                                  | TypeError: Argument 1 passed to Drupal\rules\Plugin\Condition\NodeIsPublished::doEvaluate() must implement interface Drupal\node\NodeInterface, string given in Drupal\rules\Plugin\Condition<br>[WodelsPublished->doEvaluate() (line 35 of modules/rules/src/Plugin/Condition/NodelsPublished.php). |  |   |       |          |  |  |              |   |                      |
| Drupal\rules\Plugin\Condition\NodeIsPublished->doEvaluate('Test2')                                                                                                    |                                  |                                                                                                    |  |   |       |          |  |  |              |   |                      |
| call user func array (Array, Array) (Line: 83)                                                                                                    |                                  |                                                                                                    |  |   |       |          |  |  |              |   |                      |
| Drupal\rules\Core\RulesConditionBase->evaluate() (Line: 109)                                                                                                    |                                  |                                                                                                    |  |   |       |          |  |  |              |   |                      |
|                                                                                                    |                                  | Drupal\rules\Plugin\RulesExpression\RulesCondition->executeWithState(Object) (Line: 36)                                                                                                    |  |   |       |          |  |  |              |   |                      |
| Drupal\rules\Plugin\RulesExpression\RulesAnd->evaluate(Object) (Line: 73)                                                                                                    |                                  |                                                                                                    |  |   |       |          |  |  |              |   |                      |
| Drupal\rules\Engine\ConditionExpressionContainer->executeWithState(Object) (Line: 90)<br>Drupal\rules\Plugin\RulesExpression\Rule->executeWithState(Object) (Line: 31)                                                                                |                                  |                                                                                                    |  |   |       |          |  |  |              |   |                      |
|                                                                                                    |                                  | Drupal\rules\Plugin\RulesExpression\ActionSet->executeWithState(Object) (Line: 131)                                                                                                    |  |   |       |          |  |  |              |   |                      |
|                                                                                                    |                                  |                                                                                                    |  |   |       |          |  |  |              |   |                      |
| Drupal\rules\EventSubscriber\GenericEventSubscriber->onRulesEvent(Object, 'rules entity insert:node', Object) (Line: 108)<br>Drupal\Component\EventDispatcher\ContainerAwareEventDispatcher->dispatch('rules entity insert:node', Object) (Line: 124) |                                  |                                                                                                    |  |   |       |          |  |  |              |   |                      |
| rules entity insert (Object)                                                                                                    |                                  |                                                                                                    |  |   |       |          |  |  |              |   |                      |
| call user func array ('rules entity insert', Array) (Line: 402)                                                                                                    |                                  |                                                                                                    |  |   |       |          |  |  |              |   |                      |
|                                                                                                    |                                  | Drupal\Core\Extension\ModuleHandler->invokeAll('entity insert', Array) (Line: 169)                                                                                                    |  |   |       |          |  |  |              |   |                      |
| Drupal\Core\Entity\EntityStorageBase->invokeHook('insert', Object) (Line: 435)                                                                                                    |                                  |                                                                                                    |  |   |       |          |  |  |              |   |                      |
|                                                                                                    |                                  | Drupal\Core\Entity\ContentEntityStorageBase->invokeHook('insert', Object) (Line: 470)                                                                                                    |  |   |       |          |  |  |              |   |                      |
| Drupal\Core\Entity\EntityStorageBase->doPostSave(Object, ) (Line: 320)                                                                                                    |                                  |                                                                                                    |  |   |       |          |  |  |              |   |                      |
| Drupal\Core\Entity\ContentEntityStorageBase->doPostSave(Object, ) (Line: 395)<br>Drupal\Core\Entity\EntityStorageBase->save(Object) (Line: 796)                                                                                                    |                                  |                                                                                                    |  |   |       |          |  |  |              |   |                      |
| Drupal\Core\Entity\Sql\SqlContentEntityStorage->save(Object) (Line: 377)                                                                                                    |                                  |                                                                                                    |  |   |       |          |  |  |              |   |                      |
| Drupal\Core\Entity\Entity->save() (Line: 286)                                                                                                    |                                  |                                                                                                    |  |   |       |          |  |  |              |   |                      |
| Drupal\node\NodeForm->save(Array, Object)                                                                                                    |                                  |                                                                                                    |  |   |       |          |  |  |              |   |                      |
| call user func array (Array, Array) (Line: 111)                                                                                                    |                                  |                                                                                                    |  |   |       |          |  |  |              |   |                      |
|                                                                                                    |                                  | Drupal\Core\Form\FormSubmitter->executeSubmitHandlers(Array, Object) (Line: 51)                                                                                                    |  |   |       |          |  |  |              |   |                      |
| Drupal\Core\Form\FormSubmitter->doSubmitForm(Array, Object) (Line: 585)                                                                                                    |                                  |                                                                                                    |  |   |       |          |  |  |              |   |                      |
|                                                                                                    |                                  | Drupal\Core\Form\FormBuilder->processForm('node page form', Array, Object) (Line: 314)                                                                                                    |  |   |       |          |  |  |              |   |                      |
| Drupal\Core\Form\FormBuilder->buildForm('node page form', Object) (Line: 48)                                                                                                    |                                  |                                                                                                    |  |   |       |          |  |  |              |   |                      |
| Drupal\Core\Entity\EntityFormBuilder->getForm(Object) (Line: 113)                                                                                                    |                                  |                                                                                                    |  |   |       |          |  |  |              |   |                      |
| Drupal\node\Controller\NodeController->add(Object)                                                                                                    |                                  |                                                                                                    |  |   |       |          |  |  |              |   |                      |
| call user func array (Array, Array) (Line: 123)                                                                                                    |                                  | Drupal\Core\EventSubscriber\EarlyRenderingControllerWrapperSubscriber->Drupal\Core\EventSubscriber\{closure}() (Line: 582)                                                                                                    |  |   |       |          |  |  |              |   |                      |
|                                                                                                    |                                  | Drupal\Core\Render\Renderer->executeInRenderContext(Object, Object) (Line: 124)                                                                                                    |  |   |       |          |  |  |              |   |                      |
|                                                                                                    |                                  | Drupal\Core\EventSubscriber\EarlvRenderingControllerWrapperSubscriber->wrapControllerExecutionInRenderContext(Arrav, Arrav) (Line: 97)                                                                                                    |  |   |       |          |  |  |              |   |                      |
|                                                                                                    |                                  | Drupal\Core\EventSubscriber\EarlyRenderingControllerWrapperSubscriber->Drupal\Core\EventSubscriber\{closure}()                                                                                                    |  |   |       |          |  |  |              |   |                      |
| call user func array (Object, Array) (Line: 153)                                                                                                    |                                  |                                                                                                    |  |   |       |          |  |  |              |   |                      |
| Symfony\Component\HttpKernel\HttpKernel->handleRaw(Object, 1) (Line: 68)                                                                                                    |                                  |                                                                                                    |  |   |       |          |  |  |              |   |                      |
| Symfony\Component\HttpKernel\HttpKernel->handle(Object, 1, 1) (Line: 57)                                                                                                    |                                  |                                                                                                    |  |   |       |          |  |  |              |   |                      |
| Drupal\Core\StackMiddleware\Session->handle(Object, 1, 1) (Line: 47)                                                                                                    |                                  |                                                                                                    |  |   |       |          |  |  |              |   | $\ddot{\phantom{1}}$ |

*Figure 9 : Part 1 Output after saving Content*

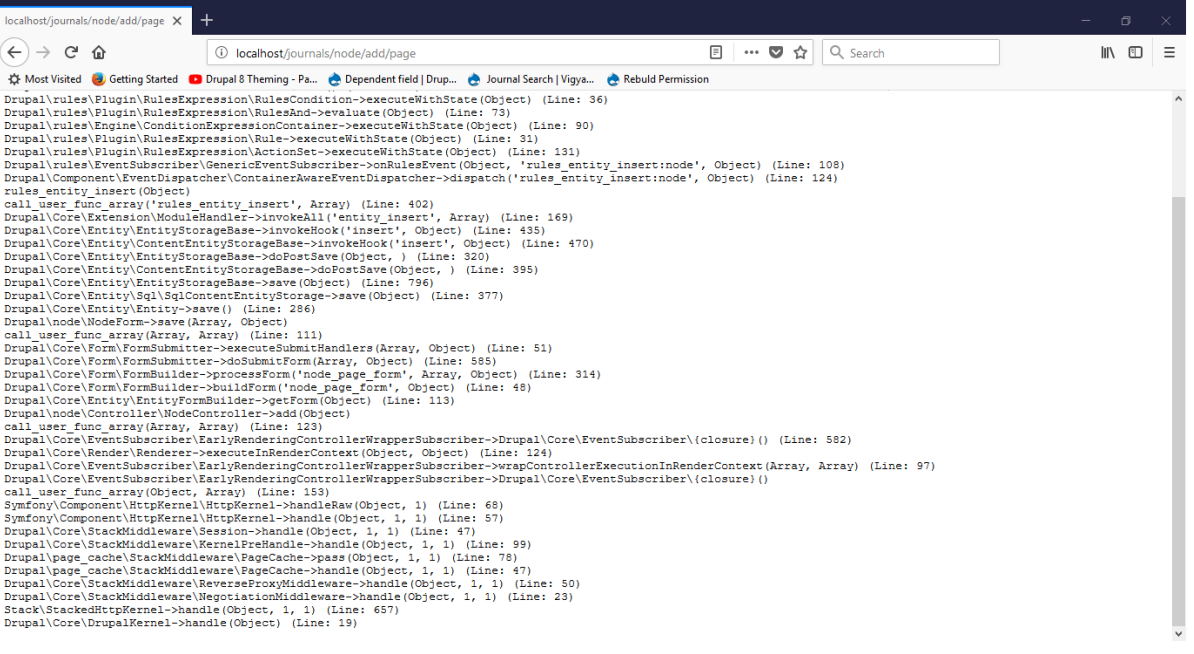

*Figure 10 : Part 2 output after saving content*

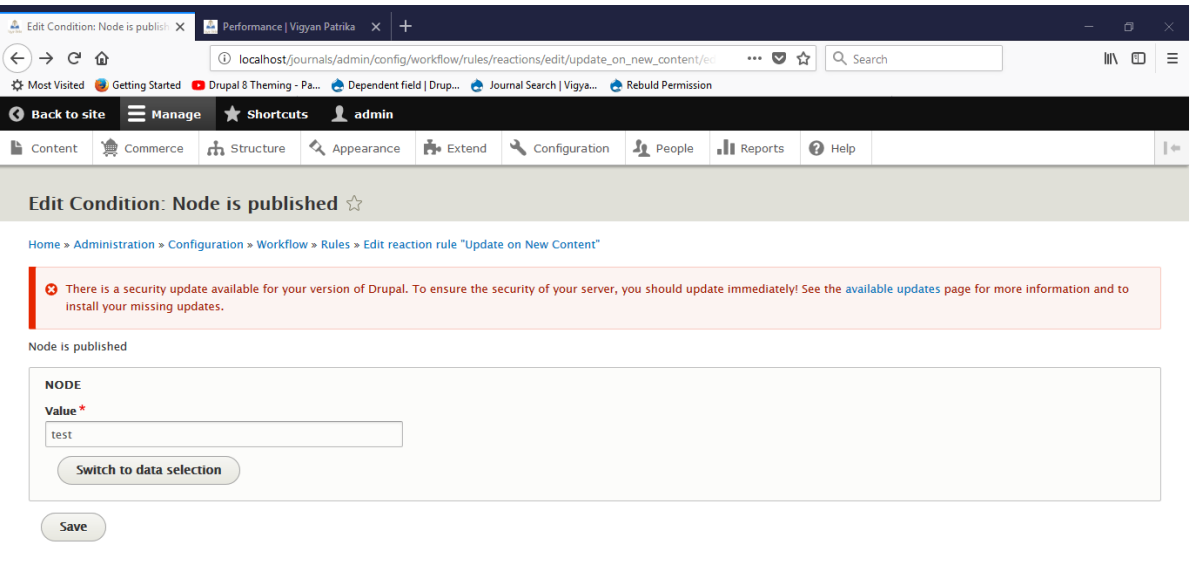

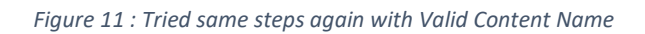

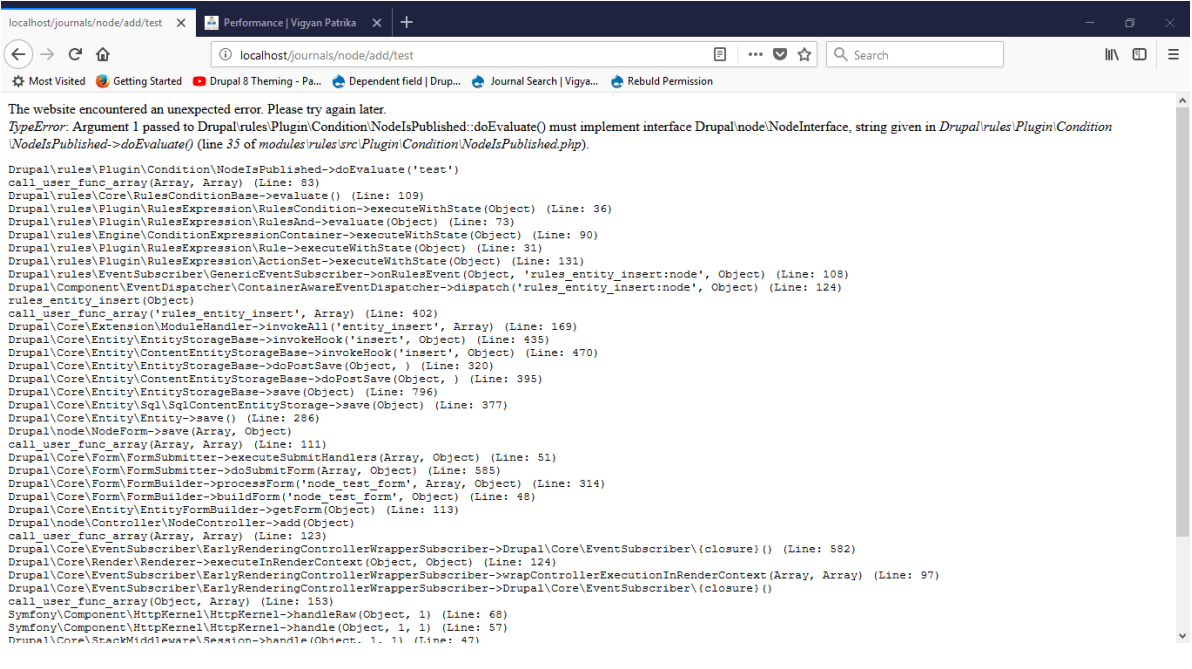

*Figure 12 : Still the same error (OutPut1)*

| localhost/journals/node/add/test                                                                                                    | Performance   Vigyan Patrika                                                                                                    |   |                       |  |          |  |  | Θ               |          |  |
|----------------------------------------------------------------------------------------------------|----------------------------------------------------------------------------------------------------|---|-----------------------|--|----------|--|--|-----------------|----------|--|
| G<br>⋒                                                                                                    | (i) localhost/iournals/node/add/test                                                                                                    | 同 | $\cdots$ $\heartsuit$ |  | Q Search |  |  | <b>III</b><br>▥ |          |  |
| ☆ Most Visited ● Getting Started ● Drupal 8 Theming - Pa ● Dependent field   Drup ● Journal Search   Vigya ● Rebuld Permission                                                                                                    |                                                                                                    |   |                       |  |          |  |  |                 |          |  |
| rules entity insert (Object)                                                                                                    | Drupal\rules\Plugin\RulesExpression\RulesCondition->executeWithState(Object) (Line: 36)<br>Drupal\rules\Plugin\RulesExpression\RulesAnd->evaluate(Object) (Line: 73)<br>Drupal\rules\Engine\ConditionExpressionContainer->executeWithState(Object) (Line: 90)<br>Drupal\rules\Plugin\RulesExpression\Rule->executeWithState(Object) (Line: 31)<br>Drupal\rules\Pluqin\RulesExpression\ActionSet->executeWithState(Object) (Line: 131)<br>Drupal\rules\EventSubscriber\GenericEventSubscriber->onRulesEvent(Object, 'rules entity insert:node', Object) (Line: 108)<br>Drupal\Component\EventDispatcher\ContainerAwareEventDispatcher->dispatch('rules entity insert:node', Object) (Line: 124)                                                                                                    |   |                       |  |          |  |  |                 | $\wedge$ |  |
|                                                                                                    | call user func array('rules entity insert', Array) (Line: 402)                                                                                                    |   |                       |  |          |  |  |                 |          |  |
| Drupal\Core\Entity\Entity->save() (Line: 286)<br>Drupal\node\NodeForm->save(Array, Object)<br>call user func array (Array, Array) (Line: 111)<br>Drupal\node\Controller\NodeController->add(Object)<br>call user func array (Array, Array) (Line: 123) | Drupal\Core\Extension\ModuleHandler->invokeAll('entity insert', Array) (Line: 169)<br>Drupal\Core\Entitv\EntitvStorageBase->invokeHook('insert', Object) (Line: 435)<br>Drupal\Core\Entity\ContentEntityStorageBase->invokeHook('insert', Object) (Line: 470)<br>Drupal\Core\Entity\EntityStorageBase->doPostSave(Object, ) (Line: 320)<br>Drupal\Core\Entity\ContentEntityStorageBase->doPostSave(Object, ) (Line: 395)<br>Drupal\Core\Entity\EntityStorageBase->save(Object) (Line: 796)<br>Drupal\Core\Entity\Sql\SqlContentEntityStorage->save(Object) (Line: 377)<br>Drupal\Core\Form\FormSubmitter->executeSubmitHandlers(Array, Object) (Line: 51)<br>Drupal\Core\Form\FormSubmitter->doSubmitForm(Array, Object) (Line: 585)<br>Drupal\Core\Form\FormBuilder->processForm('node test form', Array, Object) (Line: 314)<br>Drupal\Core\Form\FormBuilder->buildForm('node test form', Object) (Line: 48)<br>Drupal\Core\Entity\EntityFormBuilder->getForm(Object) (Line: 113)<br>Drupal\Core\EventSubscriber\EarlyRenderingControllerWrapperSubscriber->Drupal\Core\EventSubscriber\{closure}() (Line: 582) |   |                       |  |          |  |  |                 |          |  |
| Drupal\Core\Render\Renderer->executeInRenderContext(Object, Object) (Line: 124)<br>Drupal\Core\EventSubscriber\EarlyRenderingControllerWrapperSubscriber->wrapControllerExecutionInRenderContext(Array, Array) (Line: 97)                              |                                                                                                    |   |                       |  |          |  |  |                 |          |  |
| call user func array(Object, Array) (Line: 153)<br>Stack\StackedHttpKernel->handle(Object, 1, 1) (Line: 657)<br>Drupal\Core\DrupalKernel->handle(Object) (Line: 19)                                                                                    | Drupal\Core\EventSubscriber\EarlyRenderingControllerWrapperSubscriber->Drupal\Core\EventSubscriber\(closure)()<br>Symfony\Component\HttpKernel\HttpKernel->handleRaw(Object, 1) (Line: 68)<br>Symfony\Component\HttpKernel\HttpKernel->handle(Object, 1, 1) (Line: 57)<br>Drupal\Core\StackMiddleware\Session->handle(Object, 1, 1) (Line: 47)<br>Drupal\Core\StackMiddleware\KernelPreHandle->handle(Object, 1, 1) (Line: 99)<br>Drupal\page cache\StackMiddleware\PageCache->pass(Object, 1, 1) (Line: 78)<br>Drupal\page cache\StackMiddleware\PageCache->handle(Object, 1, 1) (Line: 47)<br>Drupal\Core\StackMiddleware\ReverseProxyMiddleware->handle(Object, 1, 1) (Line: 50)<br>Drupal\Core\StackMiddleware\NeqotiationMiddleware->handle(Object, 1, 1) (Line: 23)                                                                                                    |   |                       |  |          |  |  |                 |          |  |

*Figure 13 : Output 2*